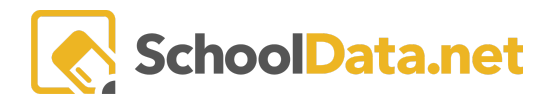

# **Data Tables Summary**

Data Tables are a fast and easy method to generate multiple data sets using basic input selections. Like Data Grids, Data Tables are comprehensive spreadsheets made up of data columns to present the information.

### **IDENTIFIERS**

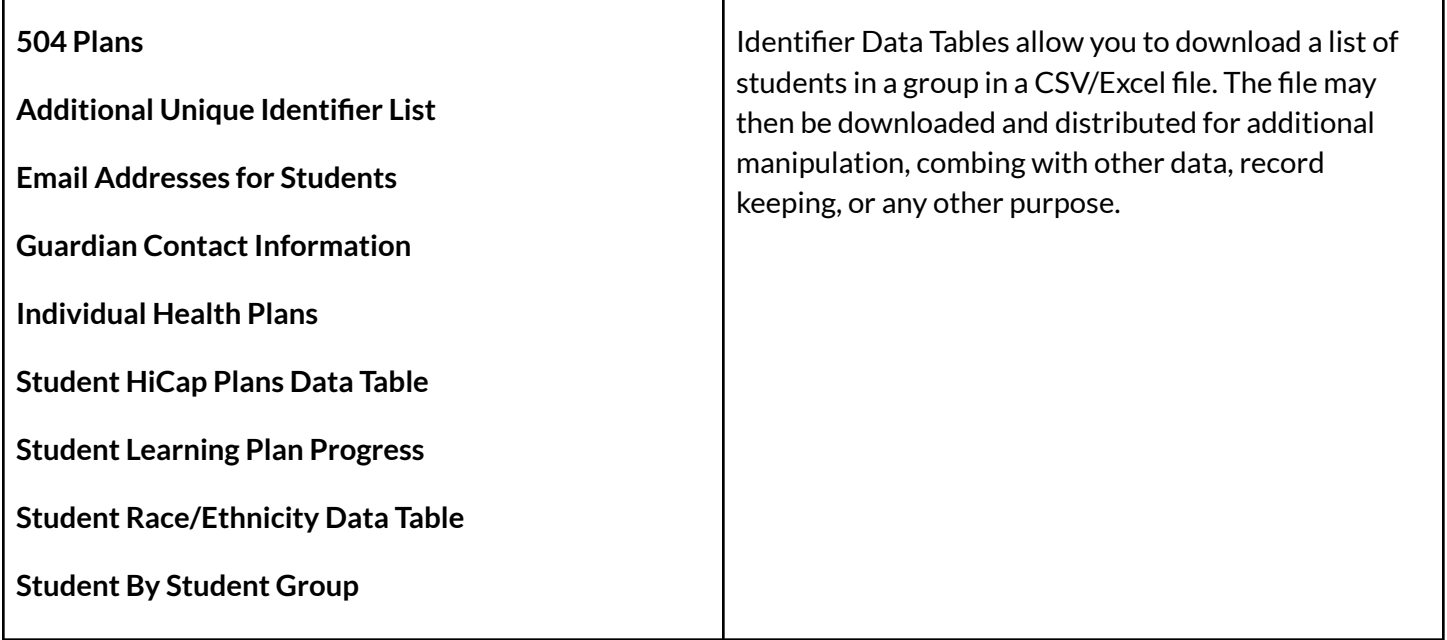

#### **BEHAVIOR**

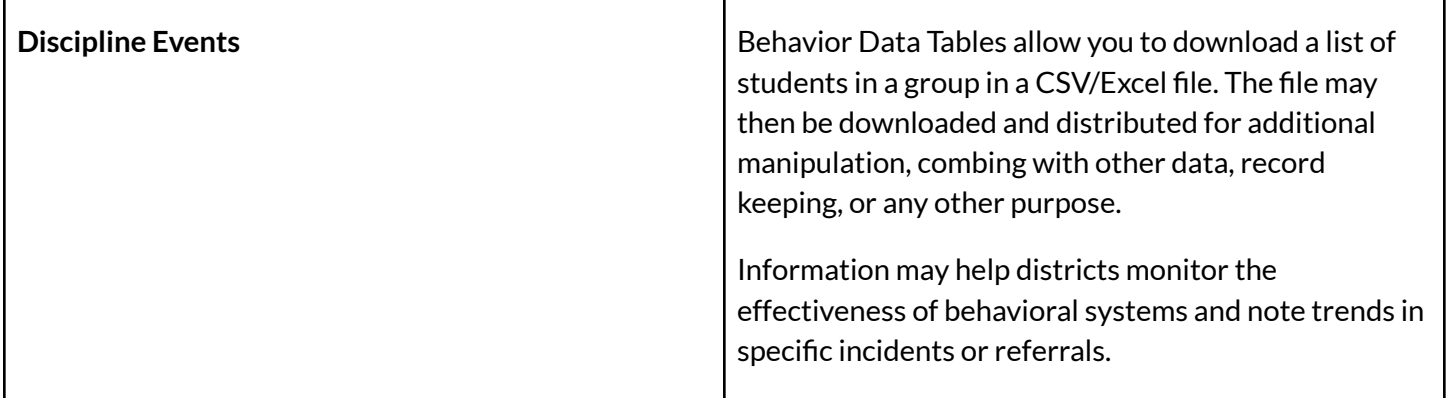

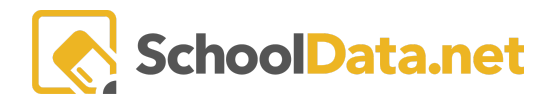

## **ATTENDANCE**

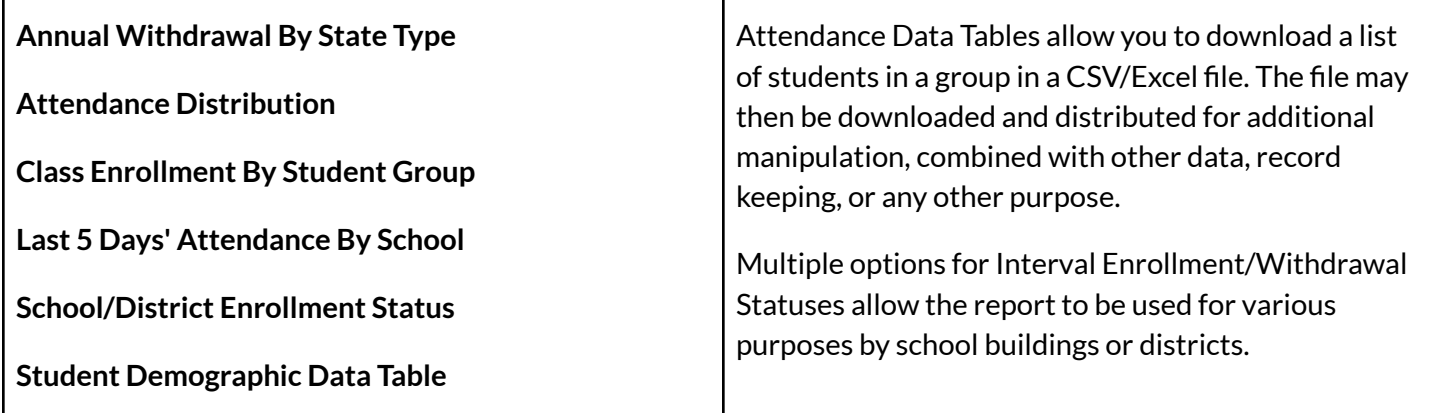

## **GRADES / GPA**

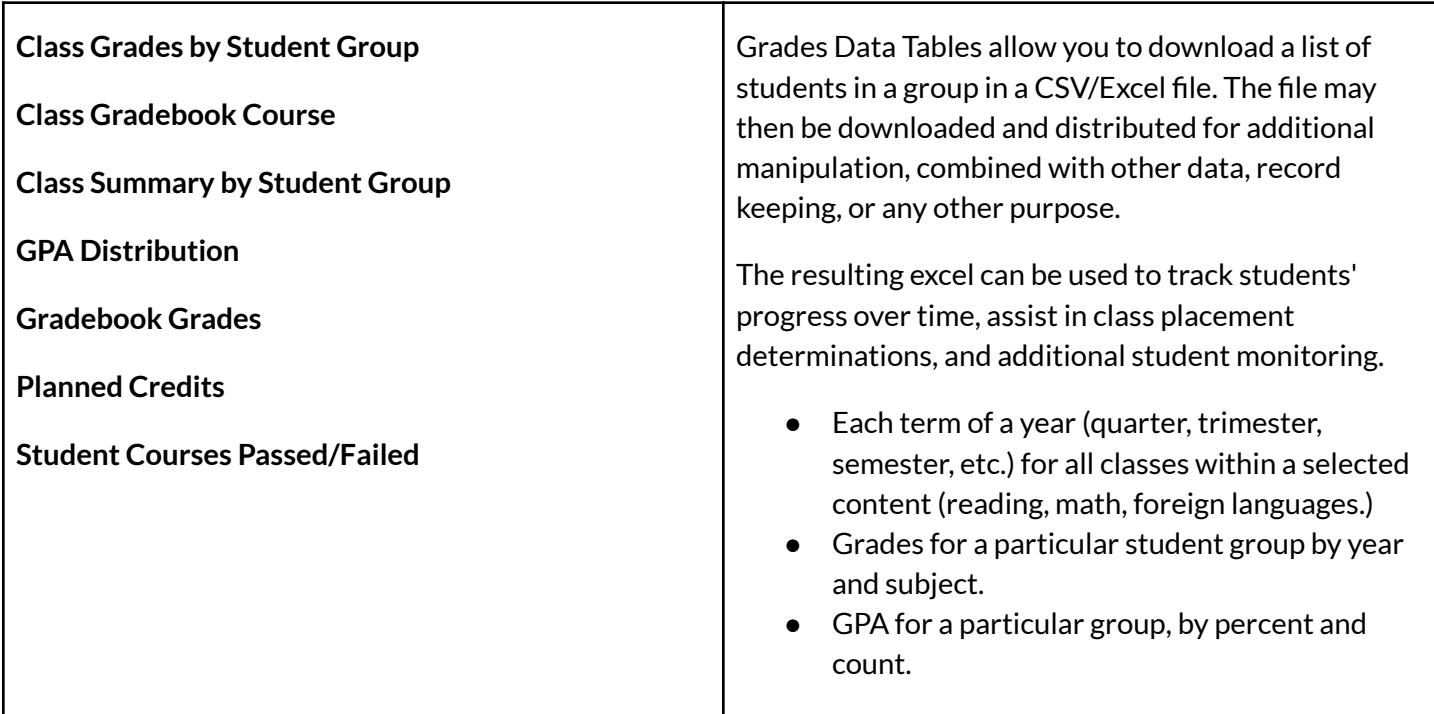

### **ASSESSMENTS**

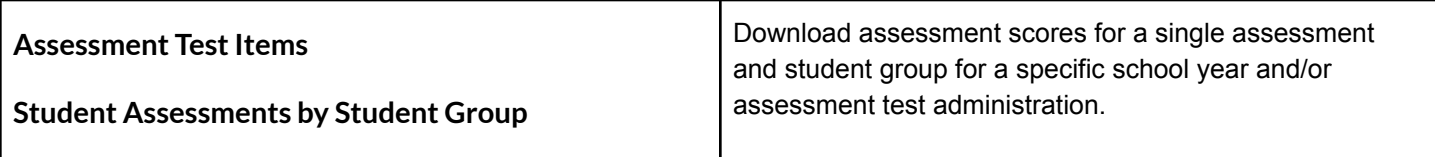

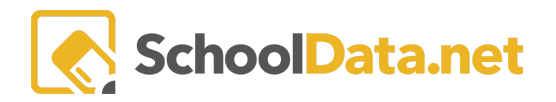

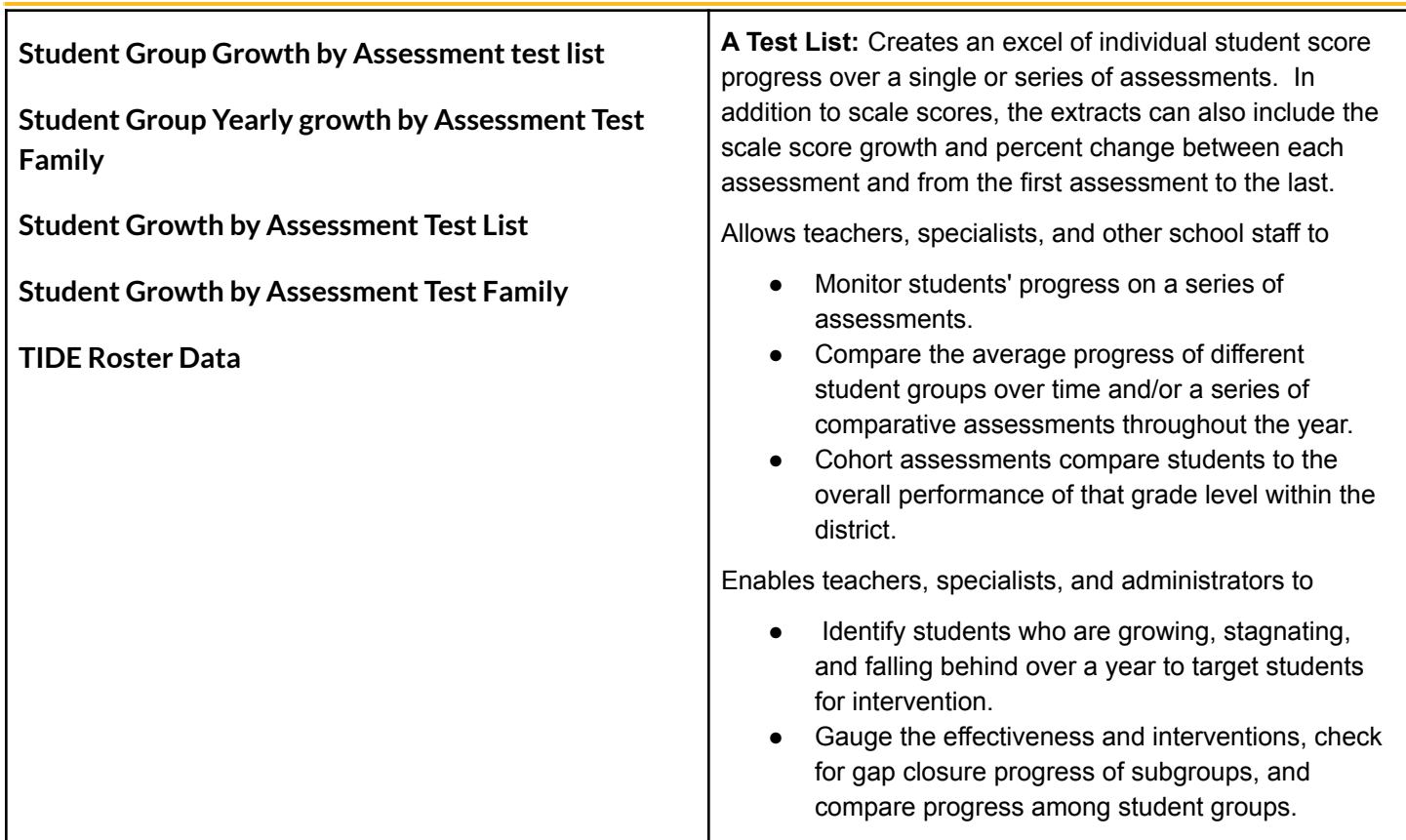

## **EVALUATIONS**

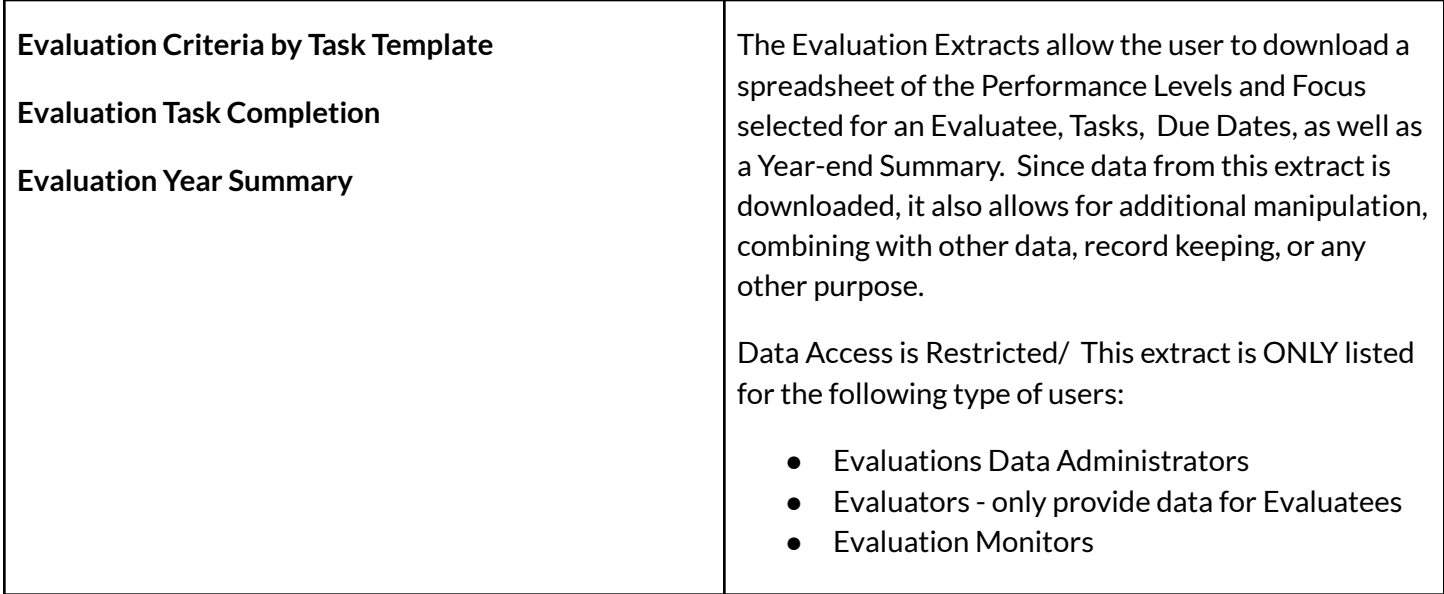